# SAEON Data Portal How to Register as a User

Last Updated May 2012
W Hugo
G342.4.2.1 1 How to Register as a User

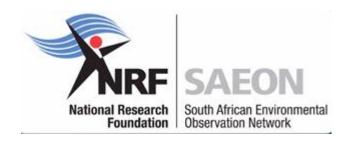

# Benefits of Registration

- Collaboration and content management functions require registration.
- Registered users that are content providers can create maps and blogs, upload content, create meta-data, comment on content, and create custom pages in the portal.

 Also: You are assisting data providers with reporting use and usefulness to their funders, making free and open data possible!

# Registering as a User

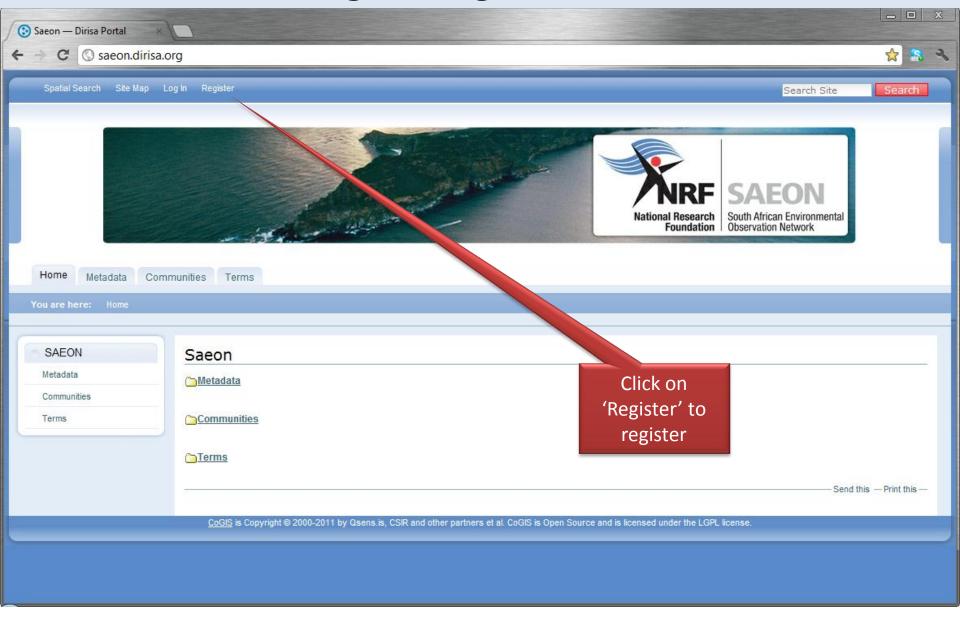

#### User Registration: Details

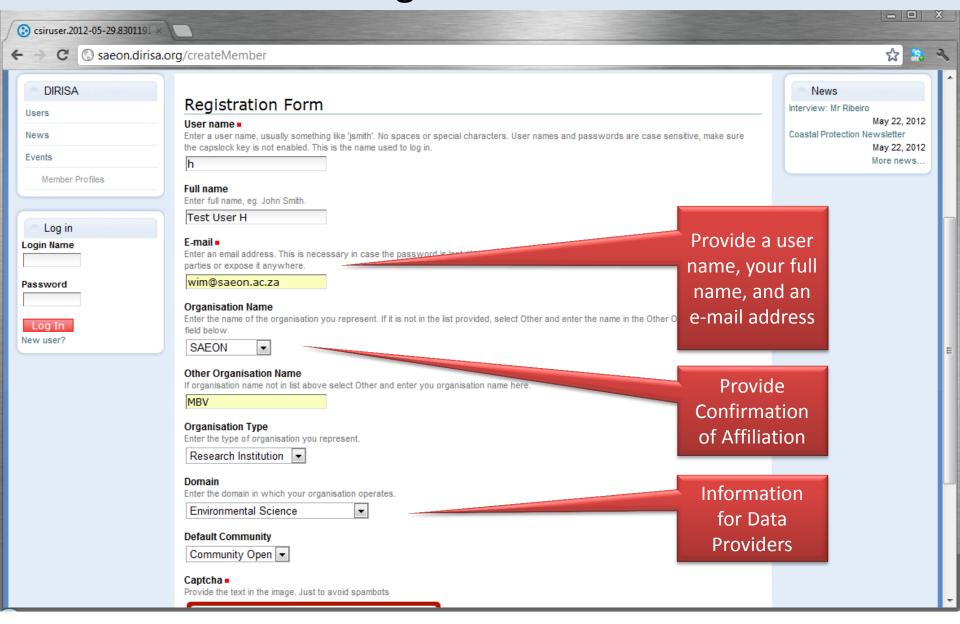

# User Registration: Captcha

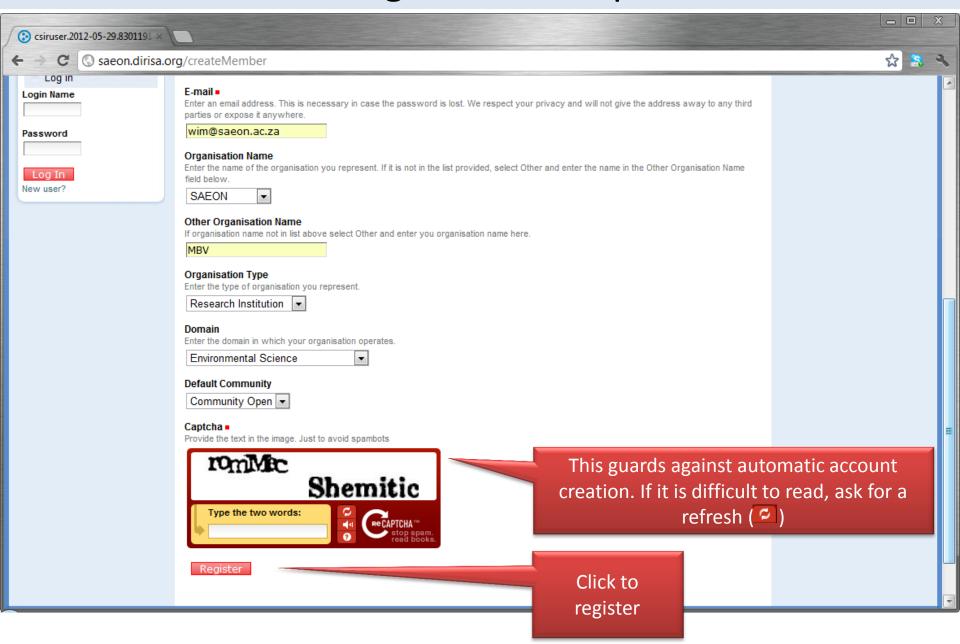

# **Confirmation Message**

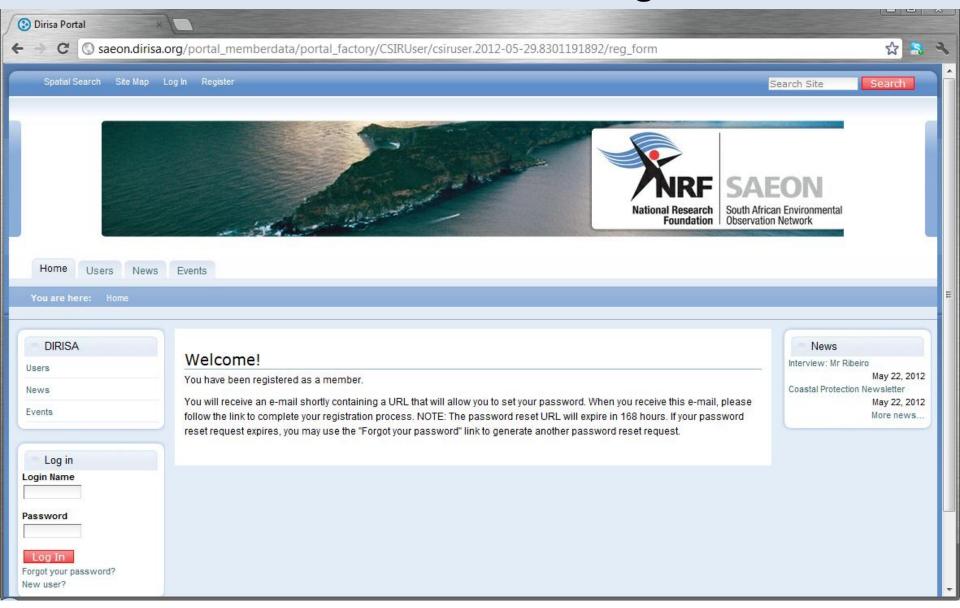

# Typical Confirmation e-Mail

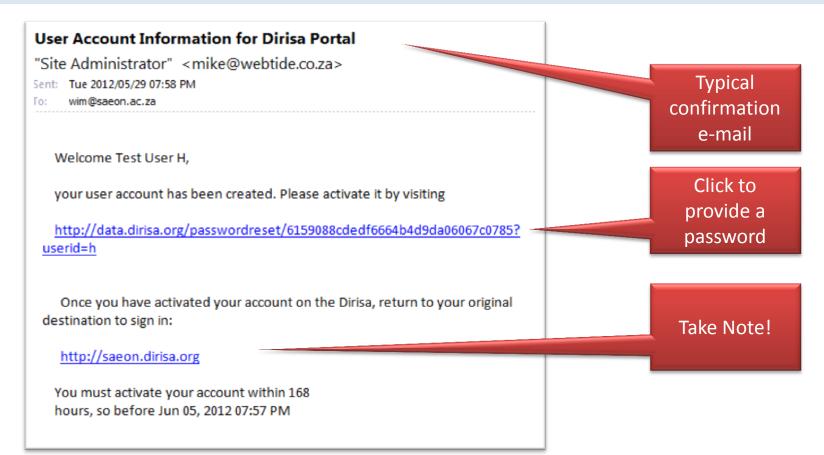

#### Provide a Password

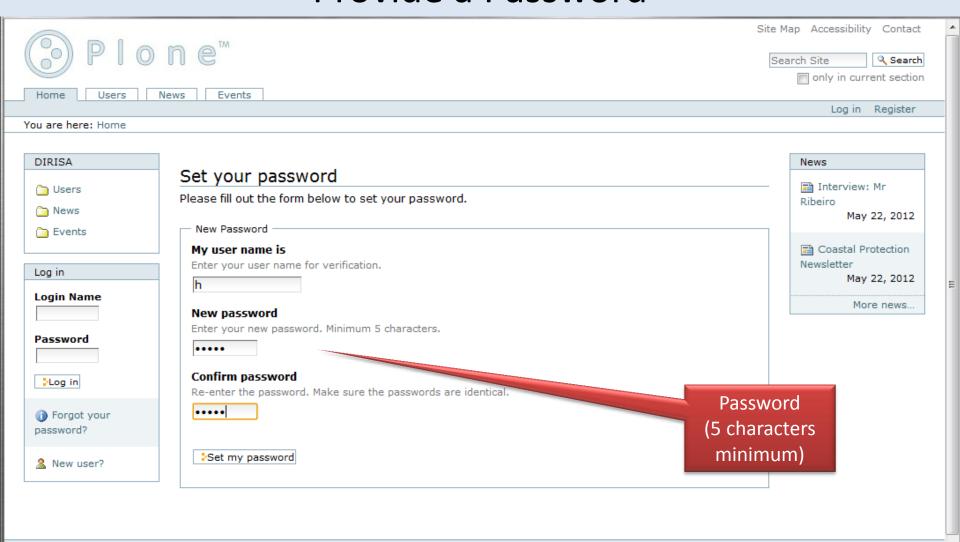

The Plone® CMS — Open Source Content Management System is © 2000-2012 by the Plone Foundation et al.

Plone® and the Plone logo are registered trademarks of the Plone Foundation. Distributed under the GNU GPL license.

#### Log In

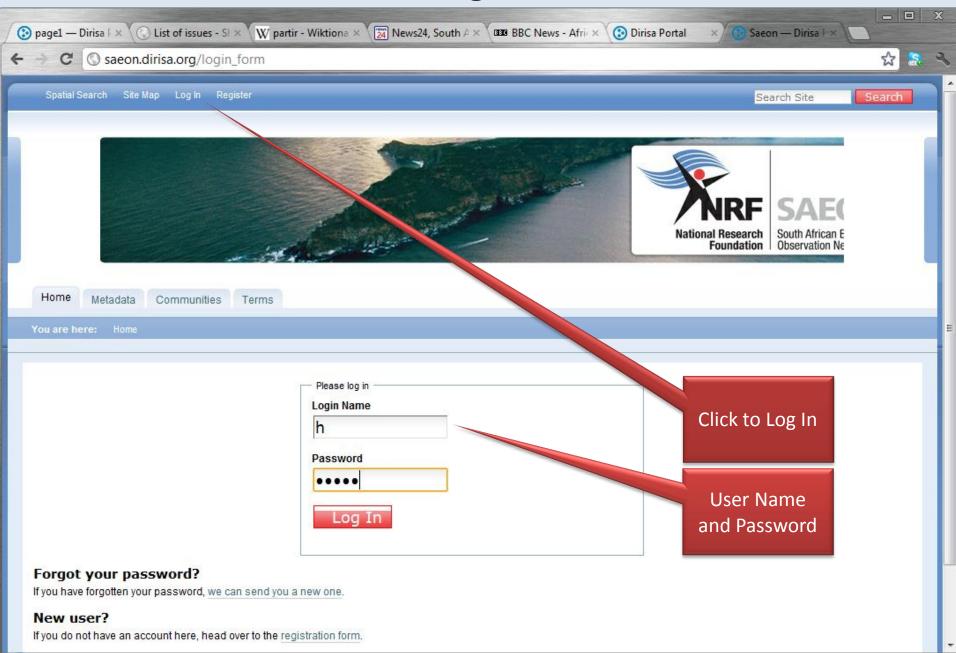

#### Changes to Registration Process

- Release 3 of the Shared Portal contains significant changes to user registration, amongst them the following:
  - Users are now required to fill in additional information this is a prerequisite for access to some data sources, and involves agreeing to one or more data access policies or terms ('Terms of Use' of the data).
  - At the same time, information is gathered about the user's organisation, domain, and sector – again because some data providers require these statistics.
  - This is not an attempt to constrain or control access quite the opposite. Many data providers require statistics for funding and service motivation, without which they will not be able to serve data on-line. By providing statistics, we are strengthening their case.
  - It allows domain or organisation 'gatekeepers' to make contact and adjust the basic privileges that self-registered users have.